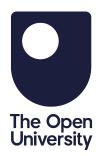

COURSE CODE: DSE212\_4

# Statement of participation

## **Guest user**

has completed the free course including any mandatory tests for:

## **Getting started with SPSS**

This 3-hour free course explored how to handle statistics and statistical software packages in psychological research.

Issue date: 14 March 2022

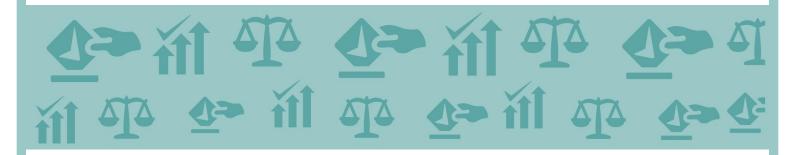

### www.open.edu/openlearn

This statement does not imply the award of credit points nor the conferment of a University Qualification. This statement confirms that this free course and all mandatory tests were passed by the learner.

# OpenLearn Free learning from The Open University

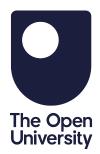

## **Getting started with SPSS**

https://www.open.edu/openlearn/society-politics-law/sociology/getting-started-spss/content-section-0

### **Course summary**

Handling statistical data is an essential part of psychological research. However, many people find the idea of using statistics, and especially statistical software packages, extremely daunting. This free course, Getting started with SPSS, takes a step-by-step approach to statistics software through seven interactive activities. No statistics software is needed.

#### **Learning outcomes**

By completing this course, the learner should be able to:

- understand how to start SPSS
- define a variety of statistical variables
- enter basic data into SPSS
- carry out a statistical analysis that can test hypotheses.

# **Completed study** The learner has completed the following: Section 1 The SPSS statistics tutorial Section 2 How to start SPSS Section 3 Using the Menu **Section 4** Adding variables Section 5 Obtaining descriptive statistics Section 6 Correlation **Section 7** Independent T-Tests Section 8 Paired samples T-Tests

COURSE CODE: DSE212\_4